Análise de Sobrevivência Covariável Tempo-dependente

#### Valeska Andreozzi<sup>1</sup>

valeska.andreozzi@fc.ul.pt

& Marilia Sá Carvalho $^2$ 

cavalho@fiocruz.br

 $1$ Centro de Estatística e Aplicações da Universidade de Lisboa, Portugal

 $2$ Escola Nacional de Saúde Pública e Programa de Computação Científica da Fundação Oswaldo Cruz, Brasil

Julho, 2008

Andreozzi V & Carvalho MS (2008) Análise de Sobrevivência de Julho/2008 1 / 27

<span id="page-0-0"></span> $QQ$ 

化重新润滑脂

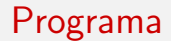

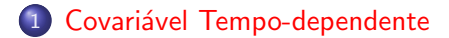

Andreozzi V & Carvalho MS (2008) Análise de Sobrevivência Julho/2008 2 / 27

重

<span id="page-1-0"></span> $2990$ 

イロト イ部 トイモ トイモト

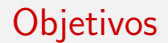

#### $\bullet$  Analisar a sobrevida quando as covariáveis mudam ao longo do tempo.

#### ● Construir adequadamente o banco de dados na situação de covariáveis tempo-dependentes.

Andreozzi V & Carvalho MS (2008) Análise de Sobrevivência de Julho/2008 3/27

 $QQ$ 

# O que muda?

Tudo:

- Idade: terapia antiretroviral, doenças crônicas
- o Residência
- Medicamento: crossover, efeitos colaterais
- $\bullet$  Hábitos: exercício, alimentação
- Emprego

3 E X 3 E

 $QQ$ 

**← ロ → → ← 何 →** 

# O modelo

$$
\lambda(t|\bm{x}(t)) = \lambda_0(t) \exp(\bm{x}(t)\bm{\beta})
$$

Onde está a diferença?

Andreozzi V & Carvalho MS (2008) Análise de Sobrevivência Julho/2008 5 / 27

重

 $2990$ 

イロト イ部 トイモ トイモト

### Exemplo

Indivíduos soropositivos e efeito da contagem de linfócitos CD4 sobre o tempo de sobrevida.

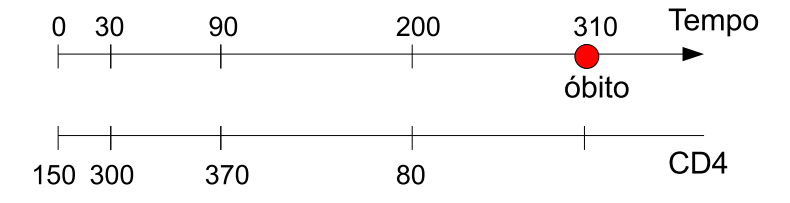

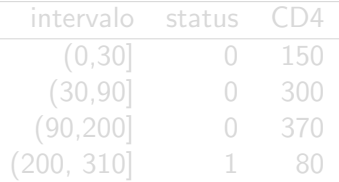

Andreozzi V & Carvalho MS (2008) Análise de Sobrevivência Julho/2008 6 / 27

4 0 8

э

化重新润滑脂

 $QQ$ 

### Exemplo

Indivíduos soropositivos e efeito da contagem de linfócitos CD4 sobre o tempo de sobrevida.

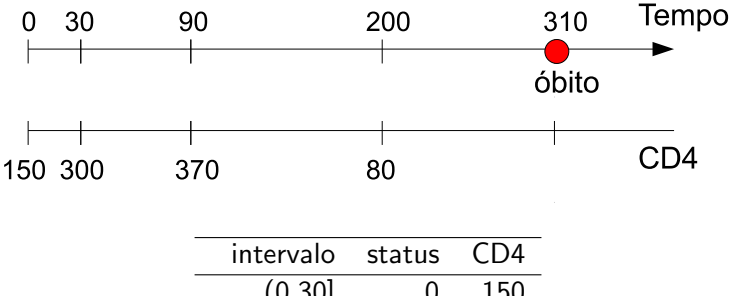

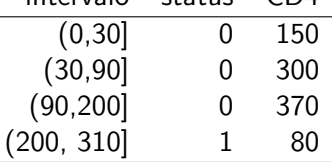

4 D F

э

 $QQ$ 

ヨメ メヨメ

### Organização dos dados

#### Sobrevida de pacientes submetidos ao TMO

<http://dengue.procc.fiocruz.br/~sobrevida/dados/transplante.html>

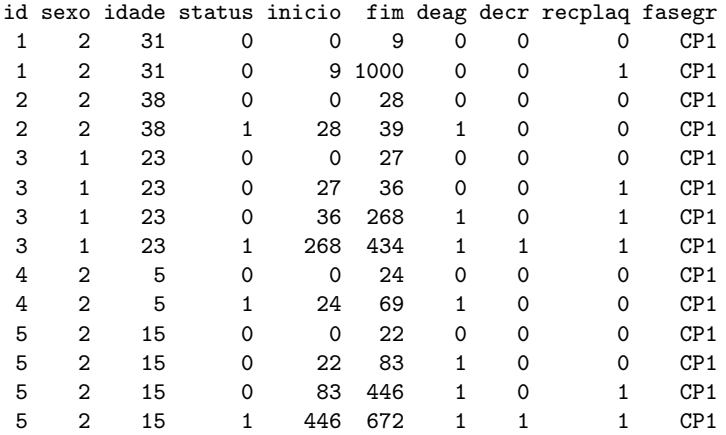

э

 $\mathcal{A} \ \equiv \ \mathcal{B} \ \ \mathcal{A} \ \equiv \ \mathcal{B}$ 

**← ロ → → ← 何 →** 

 $QQ$ 

# Organização dos dados

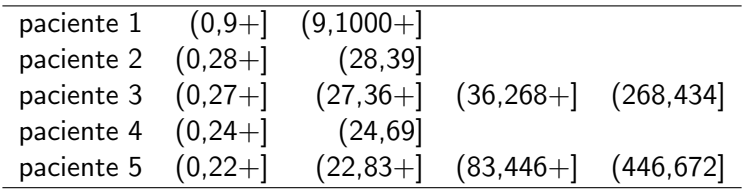

 $+$  representa censura

L,

- $(\rightarrow$  intervalo aberto, NÃO inclui o limite inferior
- $] \rightarrow$  intervalo fechado, inclui o limite superior

э

 $QQQ$ 

## Gráfico da estrutura dos dados de TMO

Quais pacientes estão em risco no tempo=434 dias (linha vertical)?

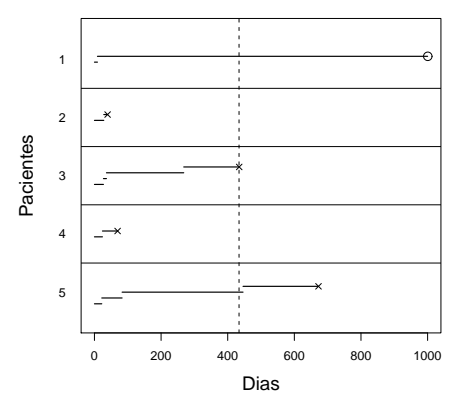

 $\leftarrow$   $\Box$ 

 $QQQ$ 

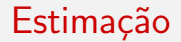

Os tempos NÃO se superpõe.

• A verossimilhança parcial utilizará no máximo uma observação de cada paciente em qualquer momento.

• A soma de indivíduos em risco será feita sobre um conjunto de observações independentes.

Andreozzi V & Carvalho MS (2008) Análise de Sobrevivência Mateur de Sobrevivência Julho/2008 10 / 27

14 E K 4 E

 $QQ$ 

#### Exemplo – aids

Estudar o efeito da terapia anti-retroviral de alta potência (Haart) no tempo de sobrevida desde o diagnóstico de Aids até o óbito. Foi registrado a mudança de tratamento (haart  $=$  S ou N) ao longo do estudo.

<http://dengue.procc.fiocruz.br/~sobrevida/dados/terapia.html>

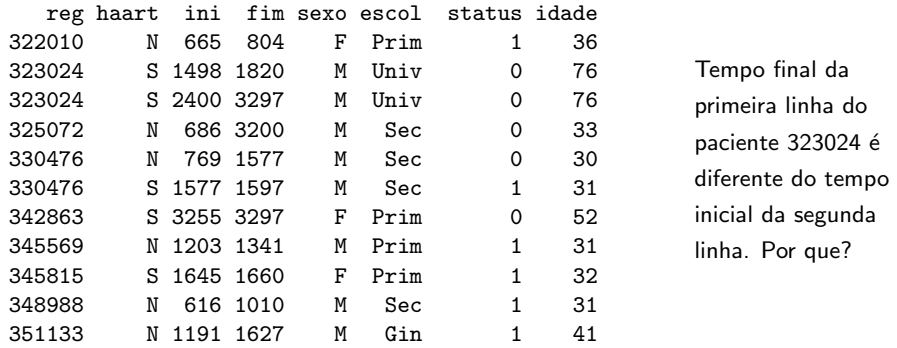

イロト イ押ト イヨト イヨト

 $\Omega$ 

#### Exemplo – aids

```
> muda <- read.table("gafcorr.dat",header=T)
> muda.cox <- coxph(Surv(ini,fim,censura)~haart+idade+
       escol+sexo,data=muda)
> muda.cox
Call:
cosh(formula = Surv (ini, fin, censura) \sim haart +
              idade + escol + sexo, data = muda)coef exp(coef) se(coef) z p
haartS -0.7779 0.459 0.18508 -4.203 2.6e-05
idade 0.0185 1.019 0.00754 2.448 1.4e-02
escolAnalf -0.2342 0.791 0.76547 -0.306 7.6e-01
escolGin 0.5364 1.710 0.32688 1.641 1.0e-01
escolPrim 0.7438 2.104 0.31075 2.394 1.7e-02
escolSec 0.3265 1.386 0.33905 0.963 3.4e-01
sexoM 0.2253 1.253 0.16929 1.331 1.8e-01
```
Likelihood ratio test=35.1 on 7 df, p=1.08e-05 n= 1377

K ロ ▶ K 個 ▶ K 로 ▶ K 로 ▶ - 로 - K 9 Q @

# Diagnóstico

Resíduos:

- **Schoenfeld:** 
	- são calculados para os tempos de ocorrência do evento definição e cálculo sem alteração para processo de contagem
	- valor da covariável utilizado nos cálculos corresponde ao tempo de evento
	- $\bullet$  escala *default* é o tempo t (identity)
- **•** Martingale:
	- $\bullet$  podem ser calculados para cada registro sem alteração
	- $\bullet$  ou para cada indivíduo
- · Escore: sem alteração.

 $QQQ$ 

- 4 国家 4 国家

### Resíduos Shoenfeld – aids

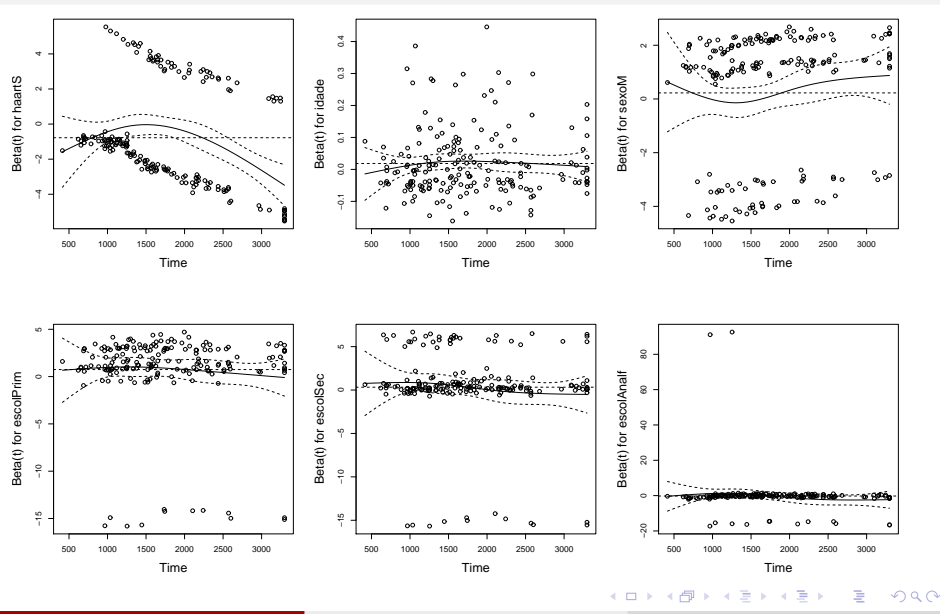

Andreozzi V & Carvalho MS (2008) Análise de Sobrevivência Julho/2008 14 / 27

## Resíduos Shoenfeld – aids

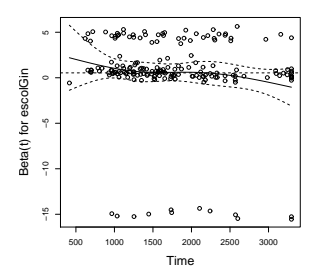

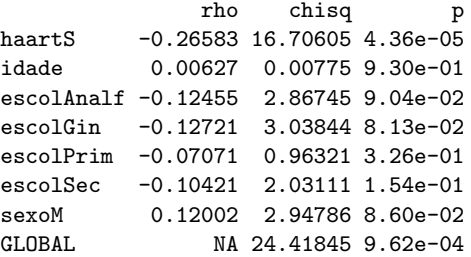

J.

重

 $4$  ロ }  $4$  何 }  $4$  ヨ }  $4$  ∃

 $299$ 

# Exemplo - TMO

- > tmopc <- read.table("tmopc.csv",header=T,sep=";")
- > tmopc\$sexo <- factor(tmopc\$sexo)
- > tmopc\$deag <- factor(tmopc\$deag)
- > tmopc\$decr <- factor(tmopc\$decr)
- > tmopc\$recplaq <- factor(tmopc\$recplaq)
- > tmopc\$recplaq <- relevel(tmopc\$recplaq,"1")
- > tmo.cox <- coxph(Surv(inicio,fim,status)~idade+ sexo+fasegr+deag+decr+recplaq,data=tmopc)
- $>$  tmo.cox

 $QQ$ 

# Exemplo - TMO

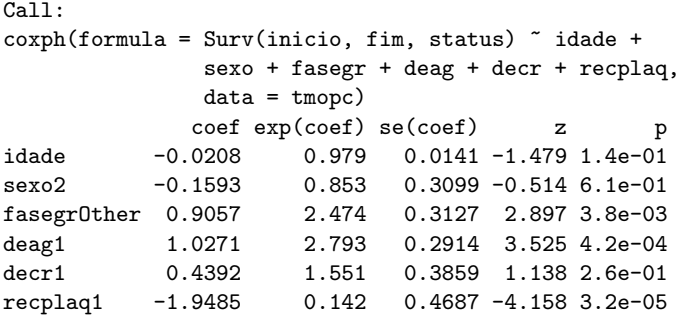

Likelihood ratio test=49.2 on 6 df, p=6.68e-09 n= 259

Andreozzi V & Carvalho MS (2008) Análise de Sobrevivência Julho/2008 17 / 27

K ロ ▶ K 個 ▶ K 로 ▶ K 로 ▶ - 로 - K 9 Q @

# $Residuos$  Shoenfeld –  $TMO$

> tmo.sch <- cox.zph(tmo.cox)

 $>$  tmo.sch

rho chisq p idade -0.08690 0.45813 0.499 sexo2 -0.25217 3.59294 0.058 fasegrOther 0.15150 1.60183 0.206 deag1 -0.03906 0.07587 0.783 decr1 -0.08257 0.43804 0.508 recplaq1 0.00525 0.00194 0.965 GLOBAL NA 7.23160 0.300

イロト イ押 トイラト イラト

 $\equiv$  990

# Resíduos Shoenfeld - TMO

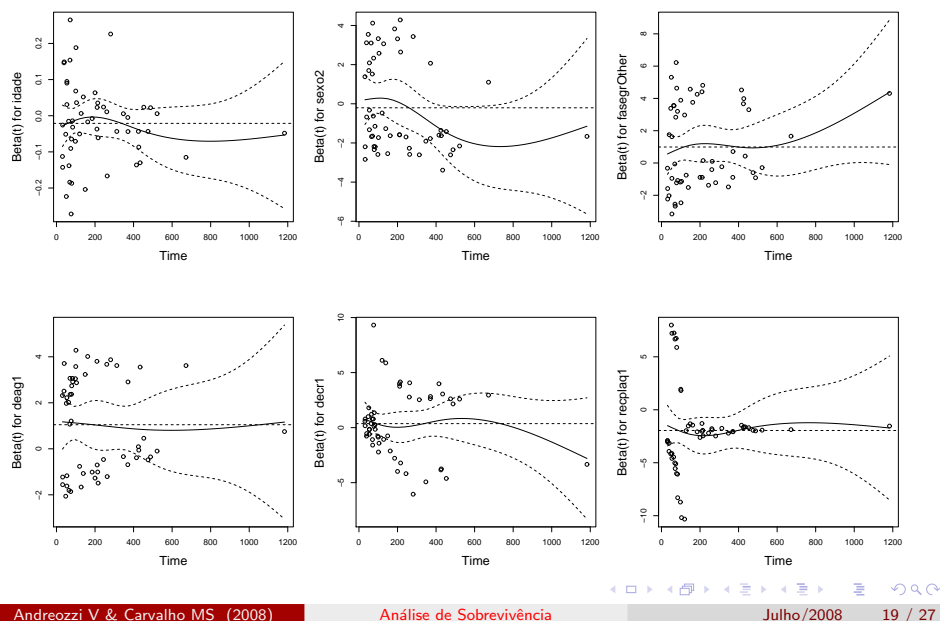

## Resíduos Martingale

 $\bullet$  Podem ser calculados para cada um dos  $m > n$  registros

 $\bullet$  Ou para cada um dos n indivíduos (resíduo individual  $=$  soma dos resíduos do indivíduo em cada intervalo de tempo)

• incluir argumento collapse=id para o obter resíduo indivídual

 $QQQ$ 

# Resíduos Martingale – TMO

Resíduos de martingale para o modelo tmo.cox versus índice (a) e para o resíduo do modelo nulo versus idade (b) (covariável contínua).

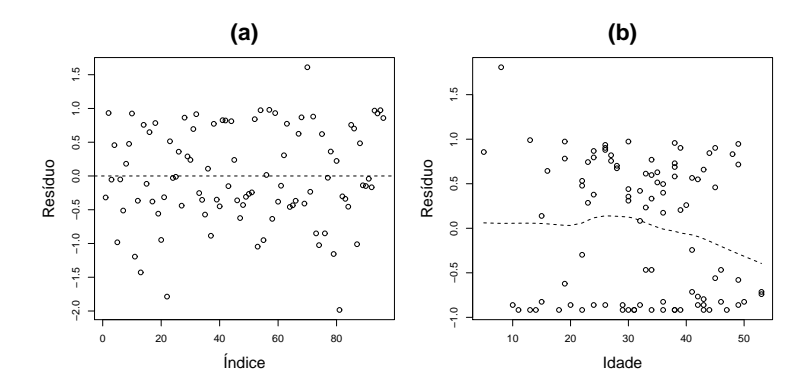

 $\Omega$ 

#### Resíduos escore

• Permite identificar observações – períodos de tempo com valores extremos

 $\bullet$  Ou indivíduos alavanca

 $\bullet$  collapse=id – para o indivíduo

Andreozzi V & Carvalho MS (2008) Análise de Sobrevivência de Sulho / 2008 22 / 27

G.  $\Omega$ 

### Resíduos escore – TMO

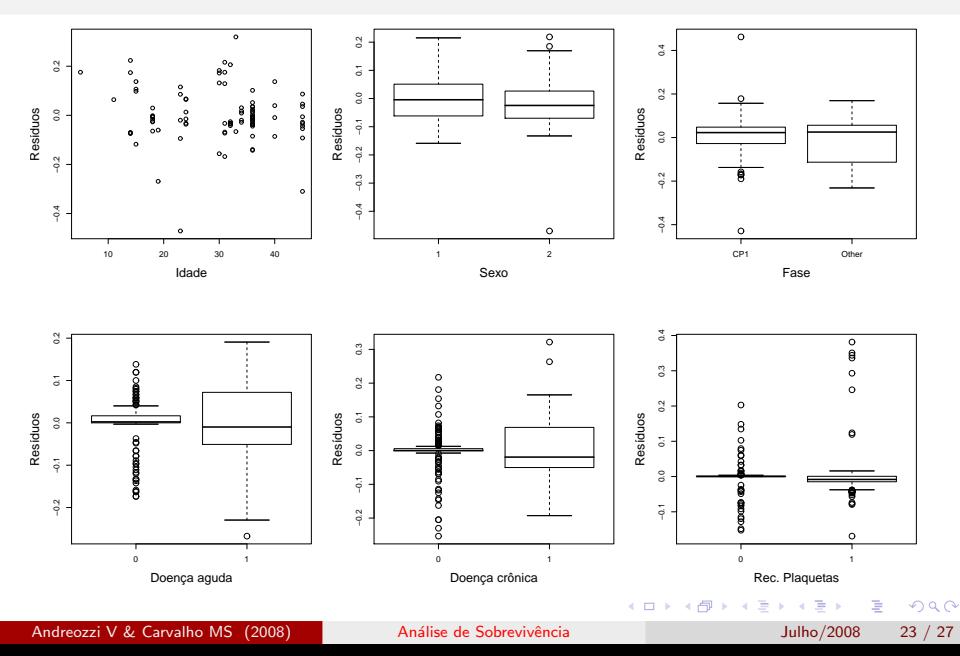

# Dados prevalentes e tempo descontínuo

#### Dados Prevalentes

- Para lidar com intervalos tempo-dependentes precisamos identificar os valores corretos das covariáveis para cada paciente em um dado tempo (construir corretamente o banco de dados)
- $\bullet$  O mesmo processo é adotado para dados prevalentes ou truncados à esquerda
- $\bullet$  E para representá-lo adequadamente temos que definir como data de referência  $t_0$  a data mais antiga no banco de dados e calcular o tempo de entrada na coorte de cada indivíduo, que terá como limite inferior do seu primeiro intervalo de tempo, o momento de entrada no estudo

 $\Omega$ 

### Dados prevalentes e tempo descontínuo

- $\bullet$  Assim cada indivíduo será analisado dentro de sua janela temporal, eliminando o viés potencial da introdução na coorte de sobreviventes com tempos mais longos
- $\bullet$  E a forma de interpretar os efeitos é condicional dado que o indivíduo sobreviveu até entrar em observação

#### Tempo descontínuo

- Podem ocorrer por: ausência de informação, afastamentos por viagem, interrupção, eventos múltiplos (próximo tópico)
- $\bullet$  O mesmo mecanismo de registrar os intervalos de tempo (início,fim) permite tratar adequadamente dados de indivíduos com risco descontínuo ao longo do estudo

 $QQ$ 

# Sumário

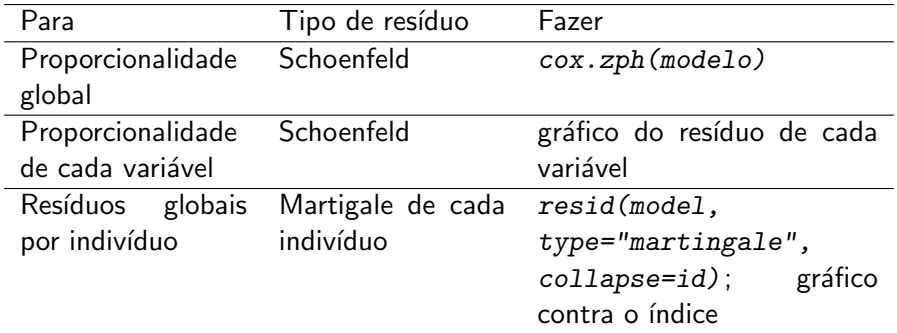

K ロ ▶ K 個 ▶ K 콜 ▶ K 콜 ▶ 『 콜 │ ◆ 9 Q ⊙

# Sumário

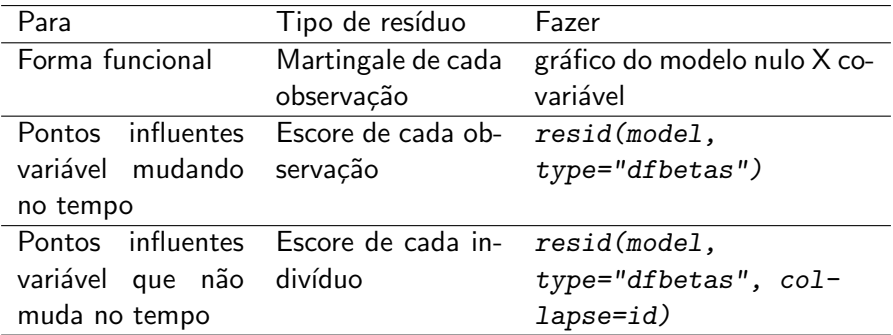

<span id="page-27-0"></span>メロトメ 倒 トメミトメミト ニミーのダウ